# **DATA SCIENCE AND ADVANCED TABLEAU**

## **1) Advanced Excel**

- a) Introduction to MS Excel, Cell Ref, Basic Functions and Usage
- b) Sorting, Filtering, Advance Filtering, Subtotal
- c) Pivot Tables and Slicers
- d) Goal Seek and Solver
- e) Different Charts Graphs Which one to use and when
- f) Vlookup, Hlookup, Match, Index
- g) Conditional Formatting
- h) Worksheet & Workbook Reference, Error Handling
- i) Logical Operators & Functions IF and Nested IF
- j) Data Validation
- k) Text Functions
- l) Form Controls
- m) Dashboard
- n) 6 Case Studies from App Cab Aggregators, Insurance, Sports, Sales, Marketing, Web Analytics Industry

### **2) SQL Queries & Relational Database Management**

- a) Relational Database Fundamentals
- b) Steps to Design Efficient Relational Database Models
- c) Case Studies on Designing Database Models
- d) Case Study Implementation on Handling Data
- e) Importing / Exporting Large Amount of Data into a database
- f) SQL Statements DDL, DML, DCL, DQL
- g) Writing Transactional SQL Queries, Merging, joining, sorting, indexing, co-related queries, etc.
- h) Hands-on Exercises on Manipulating Data Using SQL Queries
- i) Creating Database Models Using SQL Statements
- j) Individual Projects on Handling SQL Statements
- k) 6 Case Studies from App Cab Aggregators, Ecommerce, Sports Industry

### **3) Tableau**

- a) Introduction to Data Visualization
	- i) What is Dashboard
	- ii) Why do we need Dashboard
- b) Introduction of Data Visualization using Tableau
	- i) Use of Tableau
	- ii) Navigation in Tableau
	- iii) Exporting Data
	- iv) Connecting Sheets
- c) Tableau Basics
	- i) Working with Dimension and Measures
	- ii) Making Basic Charts like Line, Bar etc.
- iii) Adding Colours
- iv) Working in marks card
- d) Working with Sorting and Filters
- e) Creating Dual Axis and Combo Charts
	- i) Working with Tables
	- ii) Creating Data Tables
- f) Table Calculations
- g) Calculated Field
- h) Logical Calculations
	- i) If/Then
	- ii) IIF
	- iii) Case/When
- i) Date Calculations
	- i) Date
	- ii) DateAdd
	- iii) DateDiff
	- iv) DateParse
	- v) Today()
	- vi) Now()
- j) Parameters
	- i) Pre-defined Lists for Faster Filtering
	- ii) Top N Filter
	- iii) Reference Line Parameter
	- iv) Swapping Dimensions or Measures in a View
- k) Using Actions to Create Interactive Dashboards
	- i) Filter Actions
	- ii) Highlight Actions
- l) Advanced Charts
	- i) Heat maps, Tree Maps, Waterfall Charts etc.
	- ii) Working with latitude and Longitude
	- iii) Symbol and filled maps
- m) Working with data
	- i) Joining multiple tables
	- ii) Blending of Data
- n) Sets
	- i) In/Out Sets
	- ii) Combines Sets
- o) Drilling Up/Down using Hierarchies
- p) Grouping
- q) Bins/Histograms
- r) Analytics
	- i) Referencing lines
	- ii) Clustering
	- iii) Trend Line

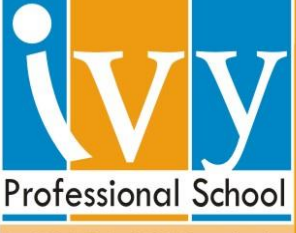

**TM** 

An ISO 9001 : 2000 Organisation

- s) Building dashboards
	- i) Layout and Formatting
	- ii) Interactivity with Actions
	- iii) Best Practices
- t) Story Telling with Data
	- i) Working with story
	- ii) Highlighting important insights
- u) Data Interpreter
	- i) Data Preparation
	- ii) Data Cleaning
	- iii) Pivoting
- v) 4 Case Studies on Retail, Airline, Bank datasets

# **4) Business Statistics**

- a) Types of data, Graphical representation
	- i) Introduction of data
	- ii) Types of data
	- iii) Data Presentation
	- iv) Charts & Diagrams
	- v) Assignment on Type of Data and Type of Charts
- b) Correlation, Data Modeling & Index Numbers
	- i) Correlation
	- ii) Data Modeling
	- iii) Index Number
- c) Measures of Central Tendency & Dispersion
	- i) Measures of Central Tendency
	- ii) Measures of Central Dispersion
	- iii) Measures of Central Dispersion (Variance)
	- iv) Normal Distribution
	- v) Assignment of Central Tendency and Dispersion
- d) Forecasting & Time Series Analysis
	- i) Forecasting
	- ii) Components of time Series
	- iii) Measurement of Secular Trend
	- iv) Forecasting Software
- e) Probability, Bayesian Theory
	- i) Probability
	- ii) Computing joint & marginal probabilities
	- iii) Bayes' Theorem
- f) Probability Distribution and Mathematical Expectation

- 3 -

- i) Random Variables
- ii) Probability Distribution (Discrete)

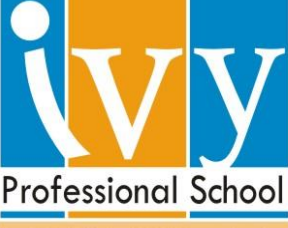

An ISO 9001 : 2000 Organisation

- iii) Probability Distribution (Continuous)
- iv) Finding Normal Probabilities
- g) Sampling and Sampling Distribution
	- i) Sample, Types of sample
	- ii) Sampling Distribution
	- iii) Example of Sampling
	- iv) Assignment on Probablity Distribution, Binomial & Poisson, Normal Distribution
- h) Theory of Estimation and Testing of Hypothesis
	- i) Theory of Estimation, Estimation Process,Statistical Inference
	- ii) Test of Hypothesis, Decision Errors, OneLevel of Significance
	- iii) Two-tail test, Testing of hypothesis
	- iv) Degrees of freedom
- i) 9. Analysis of Variance
	- i) Anova
	- ii) Hypothesis One way Anova
	- iii) Two way Anova
	- iv) Assignment on Hypothesis Testing
- j) Regression Models
	- i) Regression, Linear Regression, Multiple Linear Regression
	- ii) Coefficient of Determination, R-square, Adjusted R-sqare
	- iii) Example using Excel
	- iv) Assignment on Corelationa & Simple Regression

### **5) Predictive Modeling with R**

- a) Introduction to R
	- i) General introduction to R and R Packages
	- ii) Installing R in Windows
	- iii) Installing R packages through R using syntax
	- iv) Basic syntaxes in R
- b) Data Handling in R
	- i) Creating Dataframe
	- ii) Variables in R
	- iii) Creating columns with conditions AND, OR
	- iv) Different numeric functions in R like exp, log, sqrt, sum, prod etc. Sorting in R. Ranking and concatenating strings in R.
	- v) Exercises on Import / Export of Data
	- vi) Exercises on Data Handling in R
- c) Overview of Analytics and Statistics
	- i) Types of data variables
	- ii) What is Population
	- iii) Mean, Median, or Mode Their applications
	- iv) Basic Statistics Exercises

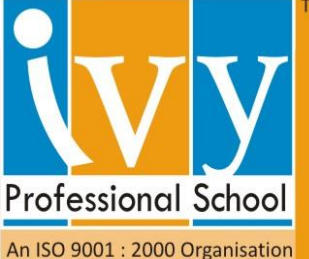

- d) String and character functions in R
	- i) Substring, string split
	- ii) Change name of column and checking mode of variable
	- iii) Dividing variable into different buckets
	- iv) Creating user defined functions in R
	- v) Loops in R
	- vi) SQL in R using sqldf
	- vii) Scatter plot, Box plot, Histogram, pie chart in R T Test in R
	- viii)Exercise: Data Summarization using Financial Retail Datasets
- e) Overview of Analytics and Statistics
	- i) Standard deviation interpretation
	- ii) Population vs Sample
	- iii) Univariate & Bivariate Analysis
	- iv) Normal distribution
	- v) What is Confidence Interval
	- vi) Hypothesis Testing
	- vii) In-Case Study: Academic Performance Case Study
	- viii)Self-Case Study: Health Care Case Study
- f) Linear regression in R
	- i) Regression
	- ii) Residual Analysis
	- iii) Multiple Regression
	- iv) Model Building
	- v) In-class Case Study: Predict Academic Performance of School Students
	- vi) Self Case Study: Predict Customer Value for an Insurance Firm
- g) Logistic Regression in R
	- i) Model theory, Model Fit Statistics
	- ii) Reject Reference, Binning, Classing
	- iii) Dummy Creation, Dummy Correlation
	- iv) Model Development (Multicolinearity, WOE, IV, HLT, Gini KS, Rank Ordering, Clustering Check)
	- v) Model Validation (Rerun, Scoring)
	- vi) Final Dashboard
	- vii) In-class Case Study: Predict Customer Churn for a Telecom firm
	- viii)Self Case Study: Predict Propensity to Buy Financial Product among Existing Bank
- h) Time Series theory discussion overview
	- i) ARIMA, Stationarity & Non stationarity check concepts
	- ii) forecasting
	- iii) components of Time Series
	- iv) Measurement of Circular Trend
	- v) Time Series codes overview
	- vi) Exponential smoothening theory discussion
	- vii) Case Study Random walk in Time Series

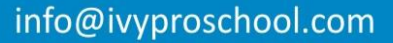

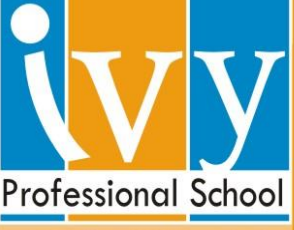

An ISO 9001 : 2000 Organisation

viii)Case Study - Forecasting sales for retail

- i) Clustering Concepts and Case Study
	- i) K-means Clustering
	- ii) Types of Clustering
	- iii) Centroids
	- iv) Case Study Airline customer segmenation
- j) Feature Engineering & Dimension Reduction and Case Study
	- i) Factor Analysis
	- ii) PCA
	- iii) Methods of Variable Reduction
	- iv) Dimensionality Reduction
- k) Decision Trees
	- i) Pre-reading on basics of segmentation and decision trees
	- ii) Intro to Objective Segmentation
	- iii) CHAID and CART concept, example, and exercise
	- iv) Implement Decision Trees
	- v) Advantages and disadvantages of Decision Trees over Prediction
	- vi) Multiple Decision Trees
	- vii) Case Study Predict earning of an individual

### **6) Python for Data Science**

- a) Python Essentials
	- i) Overview of Python- Starting with Python
	- ii) Introduction to installation of Python
	- iii) Introduction to Python Editors & IDE's(Canopy, pycharm, Jupyter, Rodeo, Ipython etc…)
	- iv) Understand Jupyter notebook & Customize Settings
	- v) Concept of Packages/Libraries Important packages(NumPy, SciPy, scikit-learn, Pandas, Matplotlib, etc)
	- vi) Installing & loading Packages & Name Spaces
	- vii) Data Types & Data objects/structures (strings, Tuples, Lists, Dictionaries)
	- viii)List and Dictionary Comprehensions
	- ix) Variable & Value Labels Date & Time Values
	- x) Basic Operations Mathematical string date
	- xi) Reading and writing data
	- xii) Simple plotting
	- xiii)Control flow & conditional statements
	- xiv)Debugging & Code profiling
	- xv) How to create class and modules and how to call them?
- b) Scientific Distribution
	- i) Numpy, scify, pandas, scikitlearn, statmodels, nltk etc
- c) Accessing / Importing and Exporting Data using Python modules
	- i) Importing Data from various sources (Csv, txt, excel, access etc)

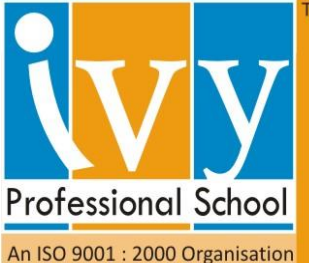

- ii) Database Input (Connecting to database)
- iii) Viewing Data objects subsetting, methods
- iv) Exporting Data to various formats
- v) Important python modules: Pandas, beautifulsoup
- d) Data Manipulation
	- i) Cleansing Data with Python
	- ii) Data Manipulation steps(Sorting, filtering, duplicates, merging, appending, subsetting, derived variables, sampling, Data type conversions, renaming, formatting etc)
	- iii) Data manipulation tools(Operators, Functions, Packages, control structures, Loops, arrays etc)
	- iv) Python Built-in Functions (Text, numeric, date, utility functions)
	- v) Python User Defined Functions
	- vi) Stripping out extraneous information
	- vii) Normalizing data
	- viii)Formatting data
	- ix) Important Python modules for data manipulation (Pandas, Numpy, re, math, string, datetime etc)
- e) Visualization using Python
	- i) Introduction exploratory data analysis
	- ii) Descriptive statistics, Frequency Tables and summarization
	- iii) Univariate Analysis (Distribution of data & Graphical Analysis)
	- iv) Bivariate Analysis(Cross Tabs, Distributions & Relationships, Graphical Analysis)
	- v) Creating Graphs- Bar/pie/line chart/histogram/ boxplot/ scatter/ density etc)
	- vi) Important Packages for Exploratory Analysis(NumPy Arrays, Matplotlib, seaborn, Pandas and scipy.stats etc)
- f) Introduction to Predictive Modeling
	- i) Concept of model in analytics and how it is used?
	- ii) Common terminology used in analytics & modeling process
	- iii) Popular modeling algorithms
	- iv) Types of Business problems Mapping of Techniques
	- v) Different Phases of Predictive Modeling
- g) Modeling on Linear Regression
	- i) Introduction Applications
	- ii) Assumptions of Linear Regression
	- iii) Building Linear Regression Model
	- iv) Understanding standard metrics (Variable significance, Rsquare/Adjusted R-square, Global hypothesis ,etc)
	- v) Assess the overall effectiveness of the model
	- vi) Validation of Models (Re running Vs. Scoring)
	- vii) Standard Business Outputs (Decile Analysis, Error distribution (histogram), Model equation, drivers etc.)

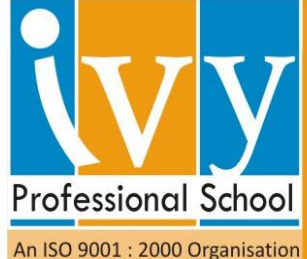

viii)Interpretation of Results - Business Validation - Implementation on new data

- h) Modeling on Logistic Regression
	- i) Introduction Applications
	- ii) Linear Regression Vs. Logistic Regression Vs. Generalized Linear Models
	- iii) Building Logistic Regression Model (Binary Logistic Model)
	- iv) Understanding standard model metrics (Concordance, Variable significance, Hosmer Lemeshov Test, Gini, KS, Misclassification, ROC Curve etc)
	- v) Validation of Logistic Regression Models (Re running Vs. Scoring)
	- vi) Standard Business Outputs (Decile Analysis, ROC Curve, Probability Cut-offs, Lift charts, Model equation, Drivers or variable importance, etc)
	- vii) Interpretation of Results Business Validation Implementation on new data
- i) Time Series Forecasting
	- i) Introduction Applications
	- ii) Time Series Components (Trend, Seasonality, Cyclicity and Level) and Decomposition
	- iii) Classification of Techniques (Pattern based Pattern less)
	- iv) Basic Techniques Averages, Smoothening, etc
	- v) Advanced Techniques AR Models, ARIMA, etc
	- vi) Understanding Forecasting Accuracy MAPE, MAD, MSE, etc

## **7) Machine Learning**

- a) Supervised learning : Decision Tree
	- i) Decision Trees Introduction Applications
	- ii) Types of Decision Tree Algorithms
	- iii) Construction of Decision Trees through Simplified Examples; Choosing the "Best" attribute at each Non-Leaf node; Entropy; Information Gain, Gini Index, Chi Square, Regression Trees
	- iv) Generalizing Decision Trees; Information Content and Gain Ratio; Dealing with Numerical Variables; other Measures of Randomness
	- v) Pruning a Decision Tree; Cost as a consideration; Unwrapping Trees as Rules
	- vi) Decision Trees Validation
	- vii) Overfitting Best Practices to avoid
	- viii)Case Study on Decision Tree
- b) Supervised Learning : Ensemble Learning
	- i) Concept of Ensembling
	- ii) Manual Ensembling Vs. Automated Ensembling
	- iii) Methods of Ensembling (Stacking, Mixture of Experts)
	- iv) Bagging (Logic, Practical Applications)

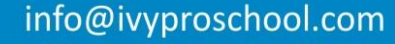

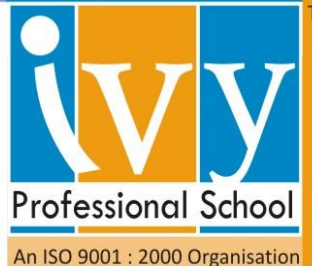

- v) Random forest (Logic, Practical Applications)
- vi) Boosting (Logic, Practical Applications)
- vii) Ada Boost
- viii)Gradient Boosting Machines (GBM)
- ix) XGBoost
- x) Case Study on Random Forest
- c) Text Mining and Analytics
	- i) Taming big text, Unstructured vs. Semi-structured Data; Fundamentals of information retrieval, Properties of words; Creating Term-Document (TxD);Matrices; Similarity measures, Low-level processes (Sentence Splitting; Tokenization; Part-of-Speech Tagging; Stemming; Chunking)
	- ii) Finding patterns in text: text mining, text as a graph
	- iii) Natural Language processing (NLP)
	- iv) Text Analytics Sentiment Analysis using Python
	- v) Text Analytics Word cloud analysis using Python
	- vi) Text Analytics Segmentation using K-Means/Hierarchical Clustering
	- vii) Text Analytics Classification (Spam/Not spam)
	- viii)Applications of Social Media Analytics
	- ix) Metrics(Measures Actions) in social media analytics
	- x) Examples & Actionable Insights using Social Media Analytics
	- xi) Important python modules for Machine Learning (SciKit Learn, stats models, scipy, nltk etc)
	- xii) Fine tuning the models using Hyper parameters, grid search, piping etc.
	- xiii)Case Study on Text Analytics

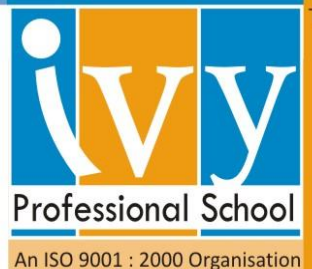